# **Building Cloud Native Distributions**

# the Cloud Native Way

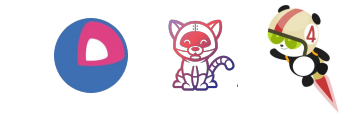

### ... or how we build OKD using Tekton

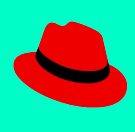

Alessandro Di Stefano Christian Glombek **Sherine Khourv Timothee Ravier** 

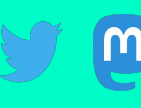

@aleskandro[@hachyderm.io] @lorbus42 - @lorbus@mastodon.social @srinerine[@hachyderm.io] @siosm[@floss.social]

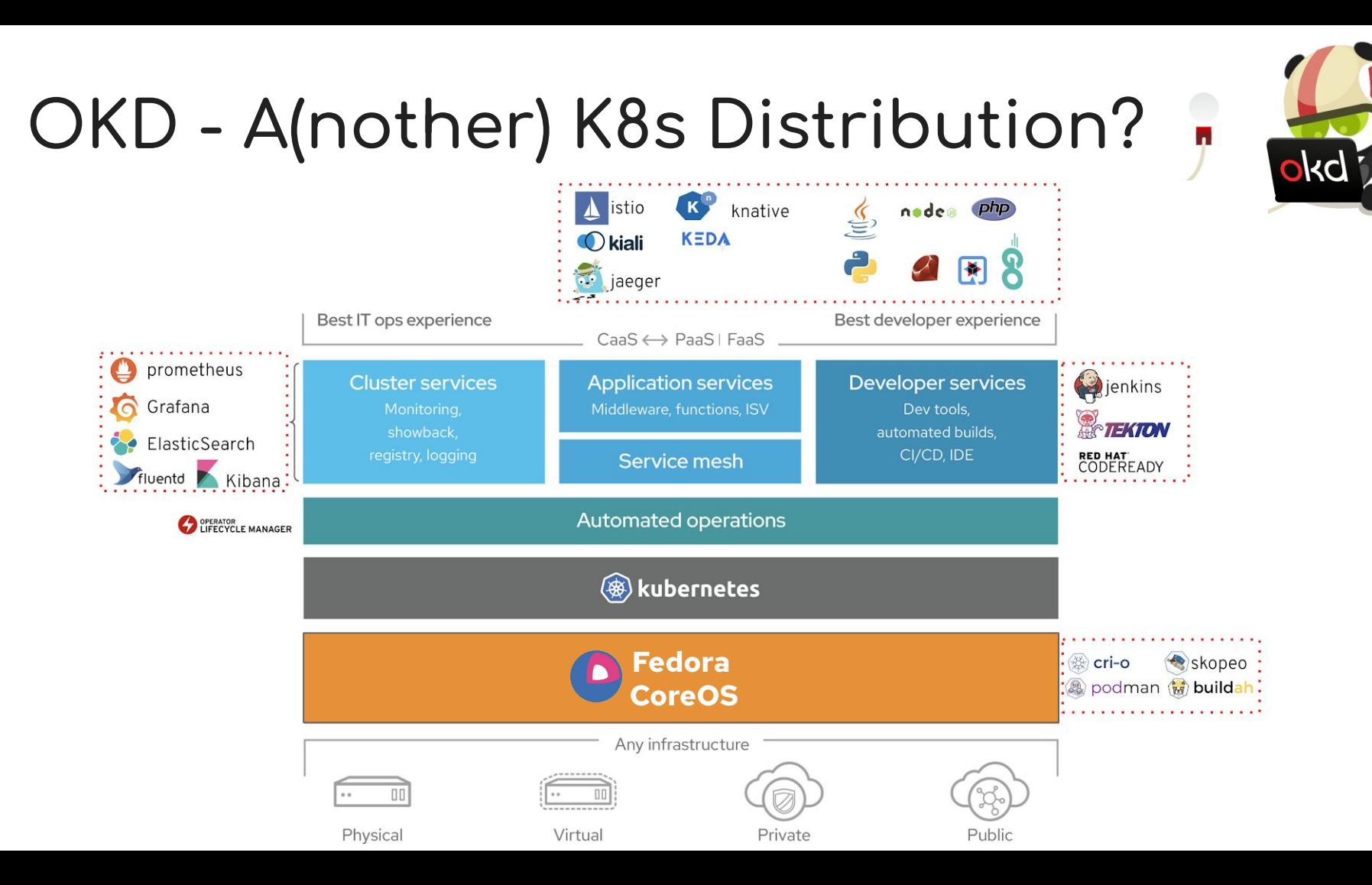

# **Fedora CoreOS - An official Fedora edition**

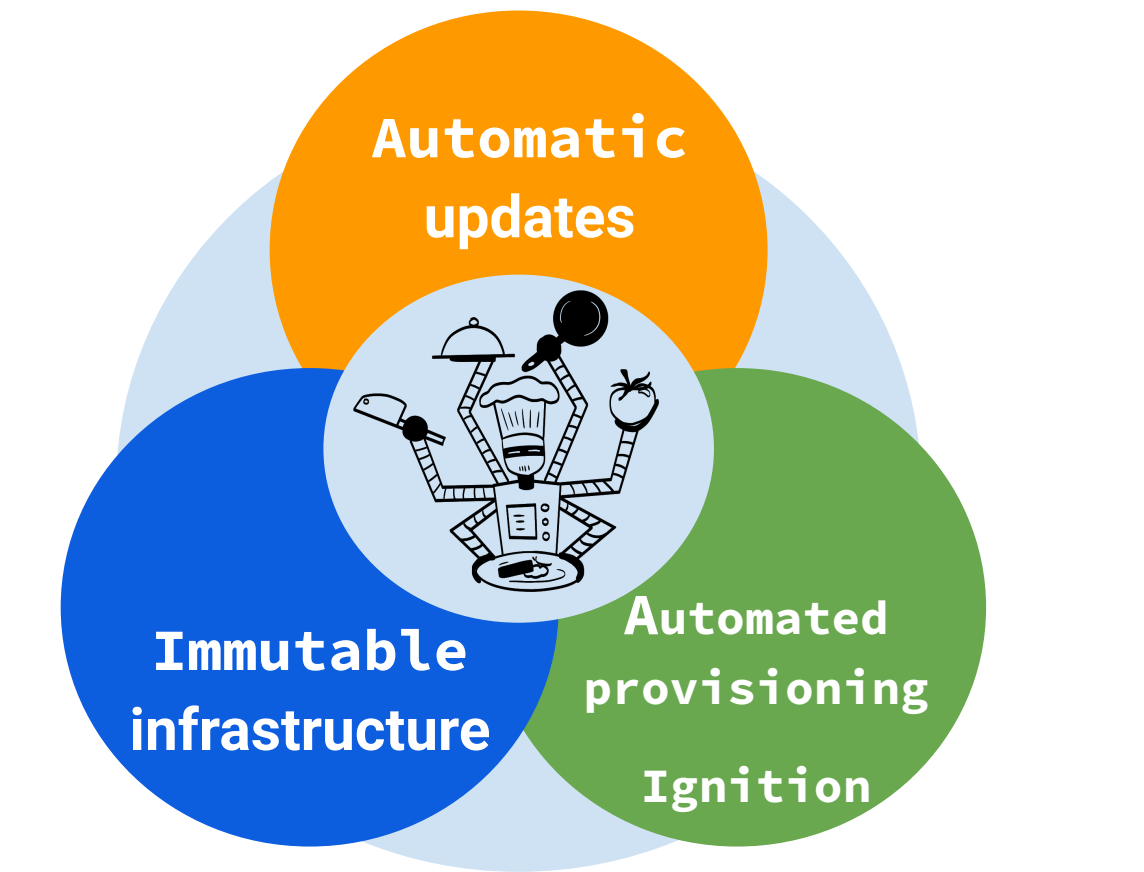

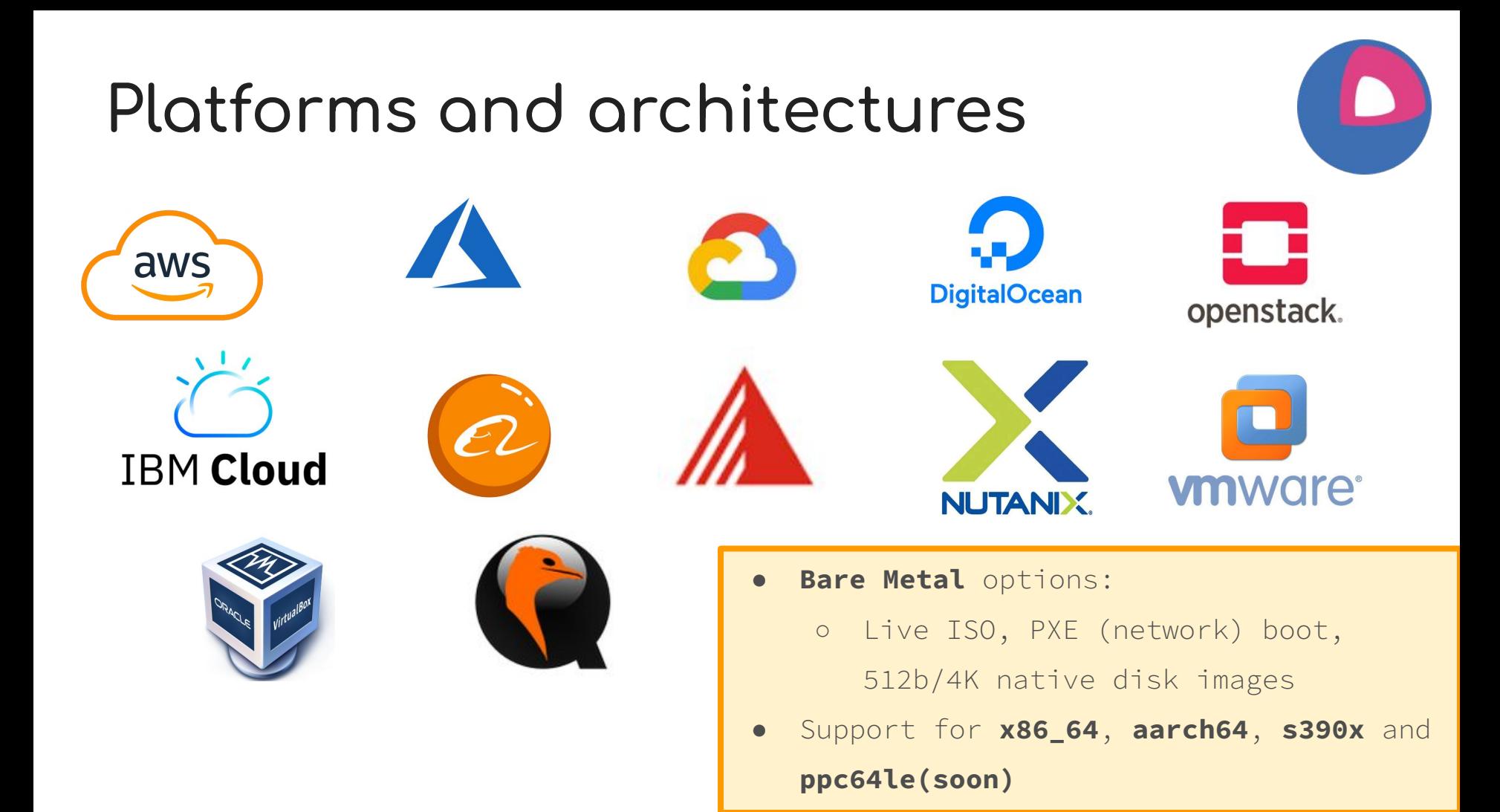

# Enterprise Linux ecosystem

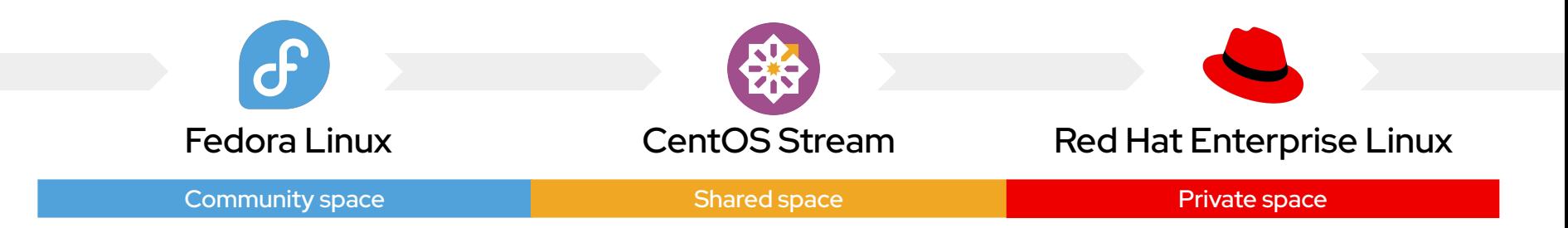

# **CoreOS you said…**

- **Flavors**:
	- Fedora CoreOS (FCOS)
	- RHEL CoreOS (RHCOS)
	- CentOS Stream CoreOS (SCOS)

Container Stack (kubelet, CRI-O, podman, crun)

> Minimal Userspace (glibc, systemd, bash)

Foundation (Linux kernel, firmwares)

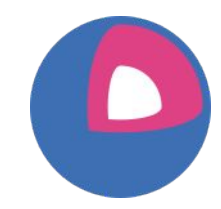

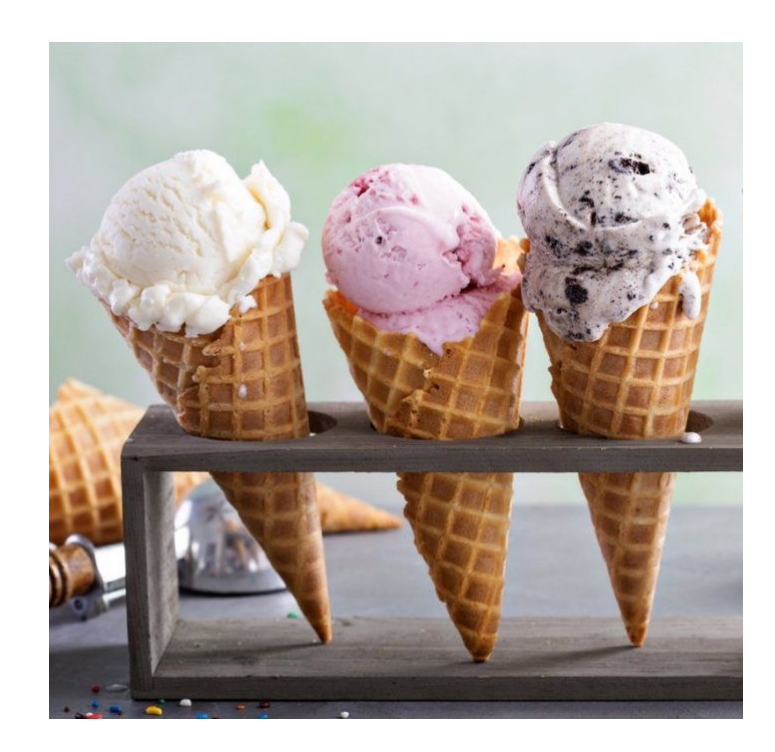

# **But what is CentOS Stream CoreOS (SCOS)?**

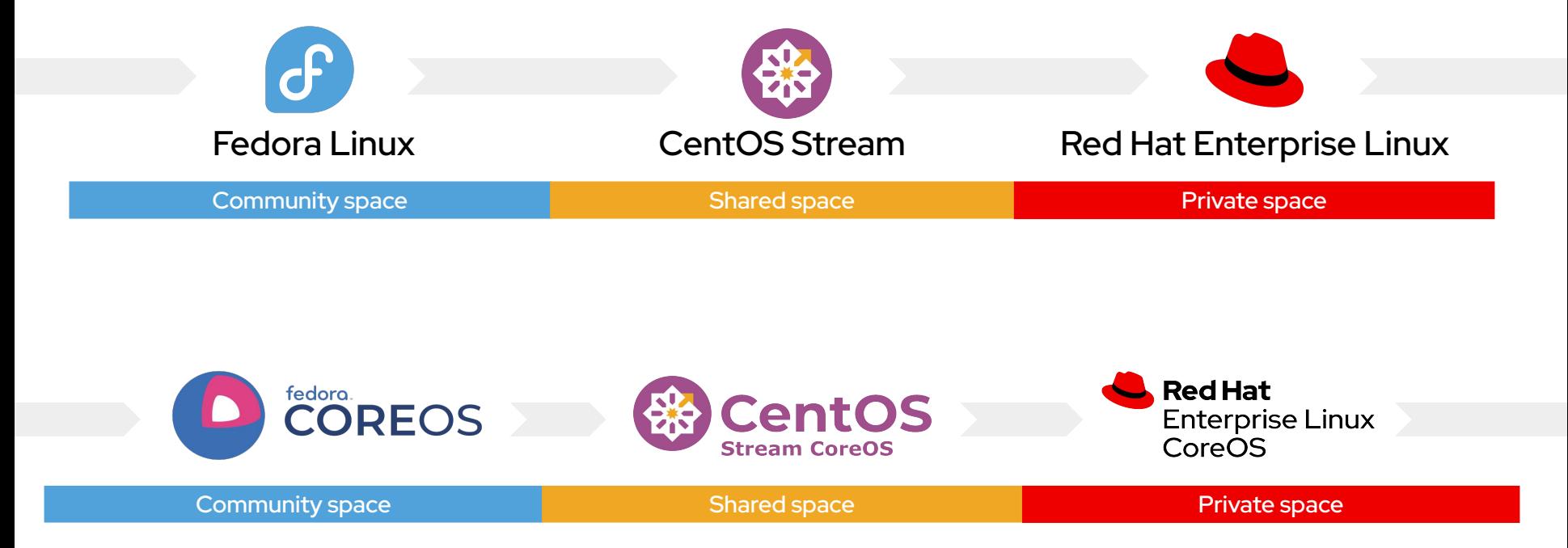

### **So why build OKD on SCOS? (CentOS Stream CoreOS)**

**Fedora is 2-3y ahead**  Ð **of RHEL**

**FCOS is 2-3y ahead of RHEL CoreOS**

**OKD users experienced issues that were less priority for Red Hat Engineers**

Focused on OpenShift and RHEL CoreOS

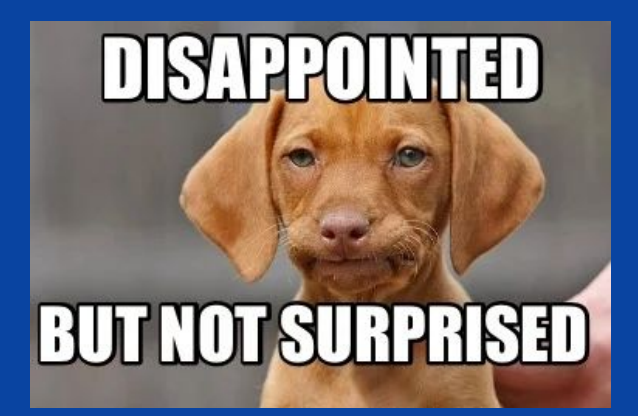

### **So why build OKD on SCOS? (CentOS Stream CoreOS)**

- More stable for OKD users
- Closer to OpenShift (on RHEL CoreOS)
- Same OKD community as for OKD on FCOS

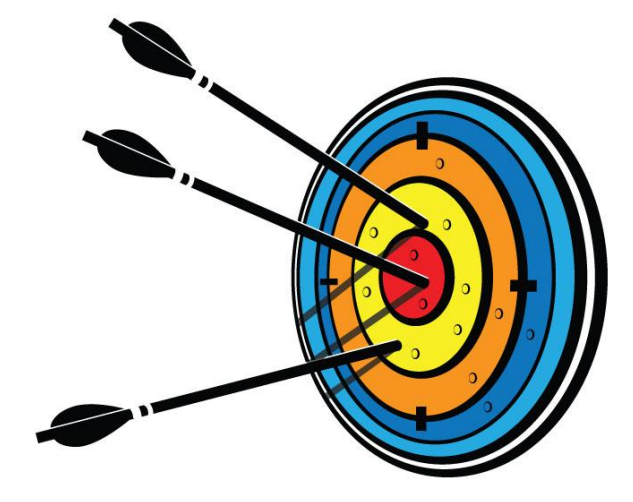

### **Enters OKD Streams**

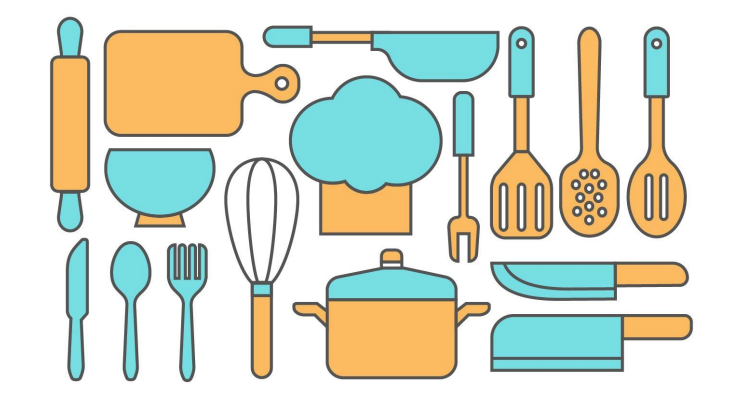

**OKD Stream** /əʊ keɪ diː striːm/ **(noun):**

refers to a build, test, and release pipeline for ANY configuration of OKD.

**Example:** Build OKD on SCOS from the grounds up to improve RHEL 9 readiness signal for Red Hat OpenShift.

### **The power oÿ Tekton**

# **EXTEKTON**

#### **Prow Build**

- **● Used for OKD / FCOS**
- **● internal to Red Hat**
- **● Inaccessible to the community**
- **● Suited for development (PRs, history…)**

#### **Tekton Build**

- **● Used for OKD / SCOS**
- **● Within anyone's reach**
- **● Even with KinD**

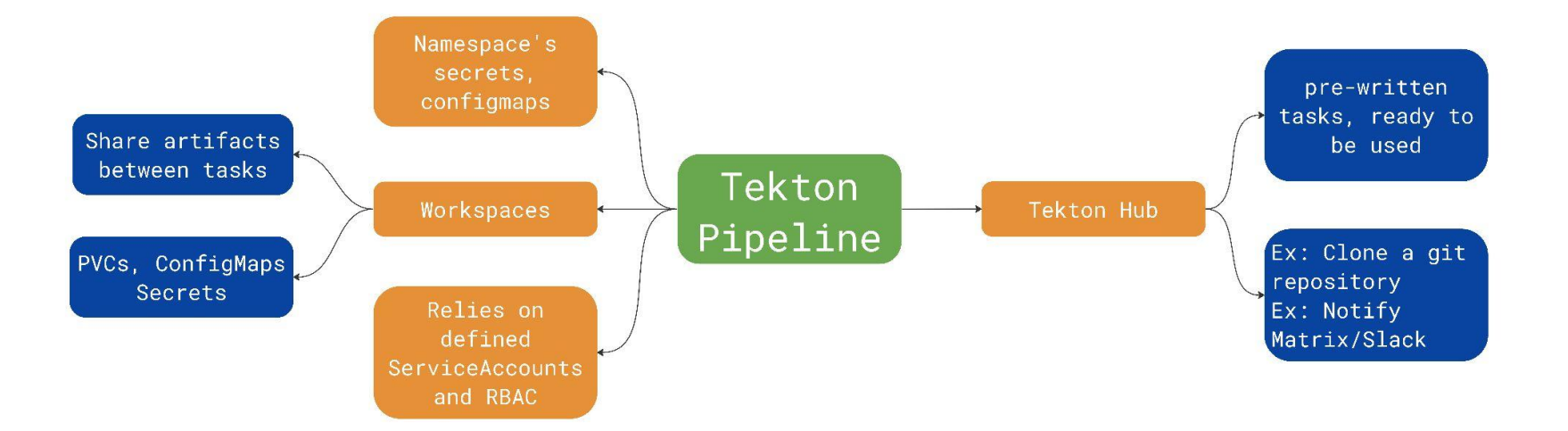

# What's cookin' - Building and publishing SCOS

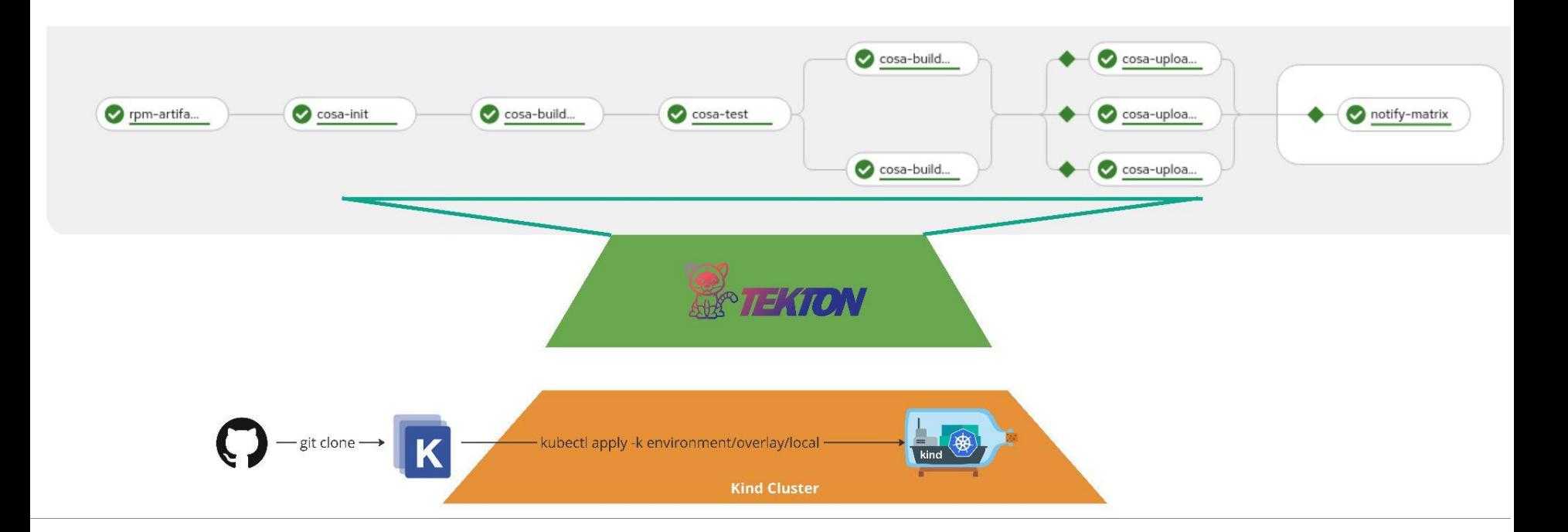

#### https://github.com/okd-project/okd-coreos-pipeline/

### What's cookin' - Creating an OKD Release

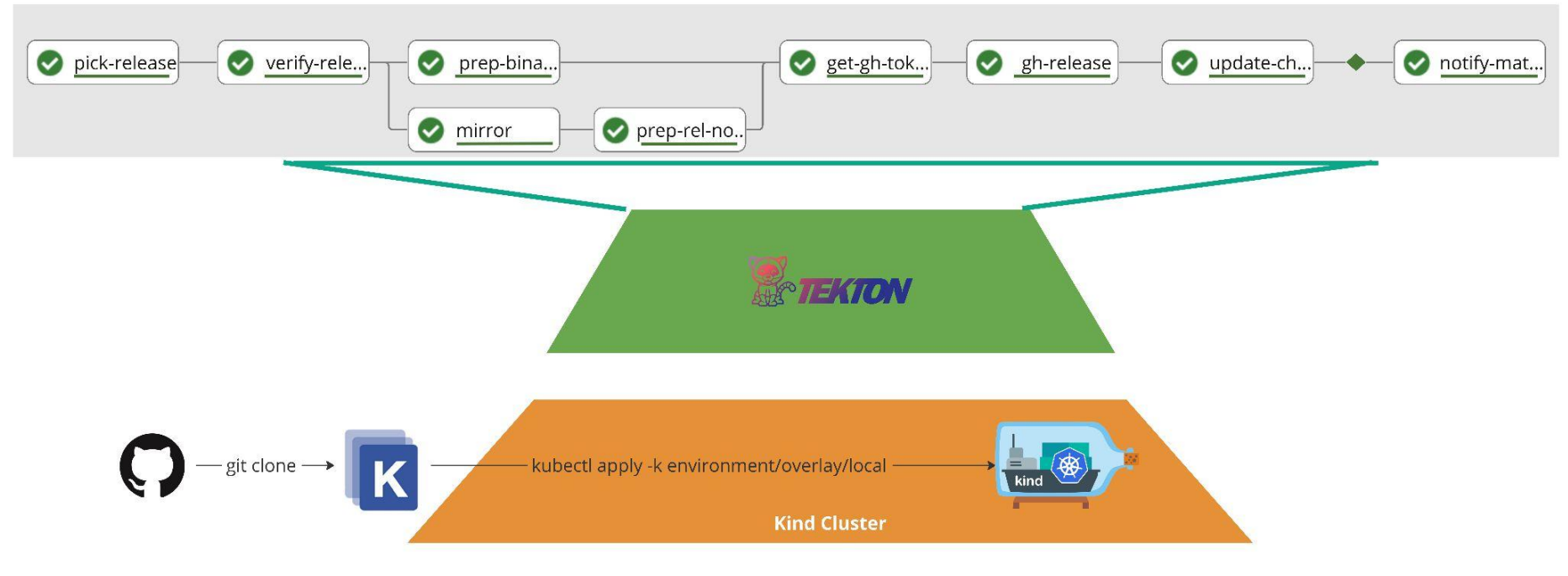

https://github.com/okd-project/okd-release-pipeline/

# **What's starting the pipelines?**

- triggers.tekton.dev
- EventListener
- Trigger
	- TriggerBinding
	- TriggerTemplate
	- Interceptor
- Git, periodics, …

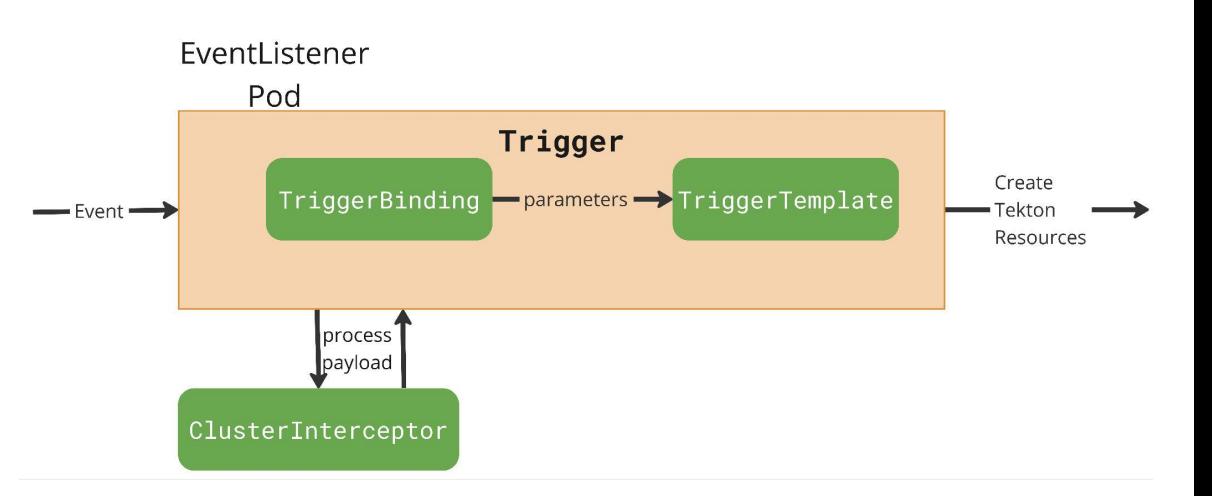

- No arch-specific bindings in the Tekton resources
- The SCOS manifests sources can deliver arch-specific content
- Separate cloud boot images
- Unique manifest-list container-native image

- Multiple single-arch pipelineRuns
- Separate cloud boot images
- single-arch container images
- Manifest-list?

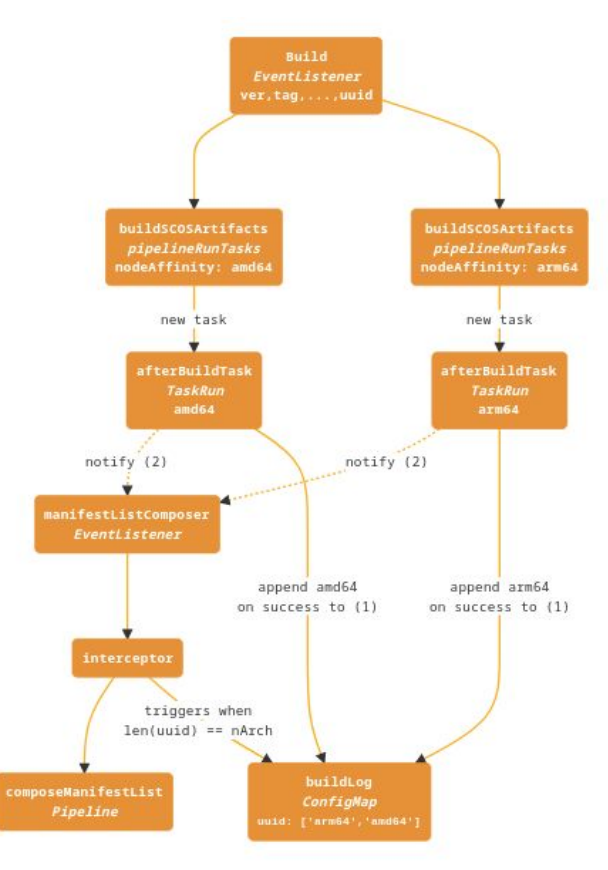

- Notify the successful build event to the multi-arch EventListener
- non complete single-arch builds are gated by the interceptor
- The composeManifestList pipeline is triggered when all the single-arch artifacts are available

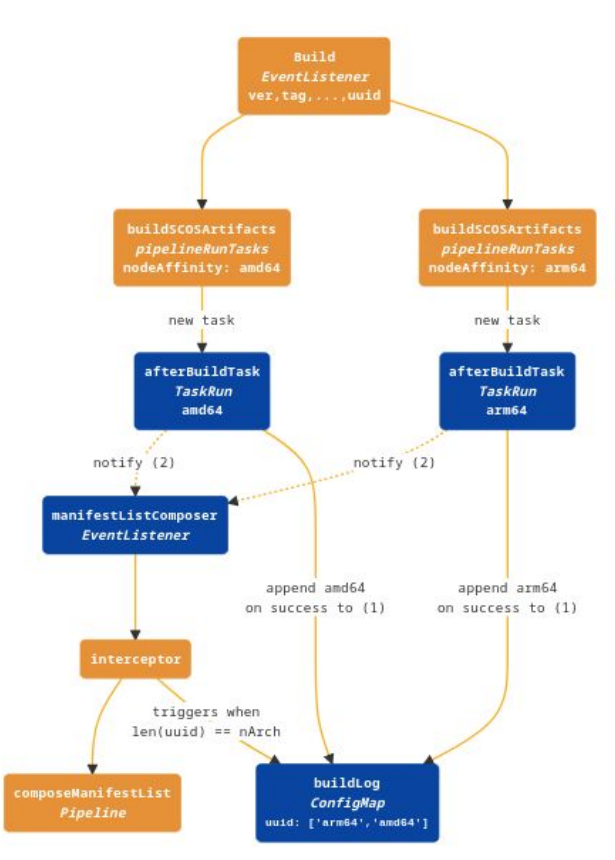

- Notify the successful build event to the multi-arch EventListener
- non complete single-arch builds are gated by the interceptor
- The composeManifestList pipeline is triggered when all the single-arch artifacts are available

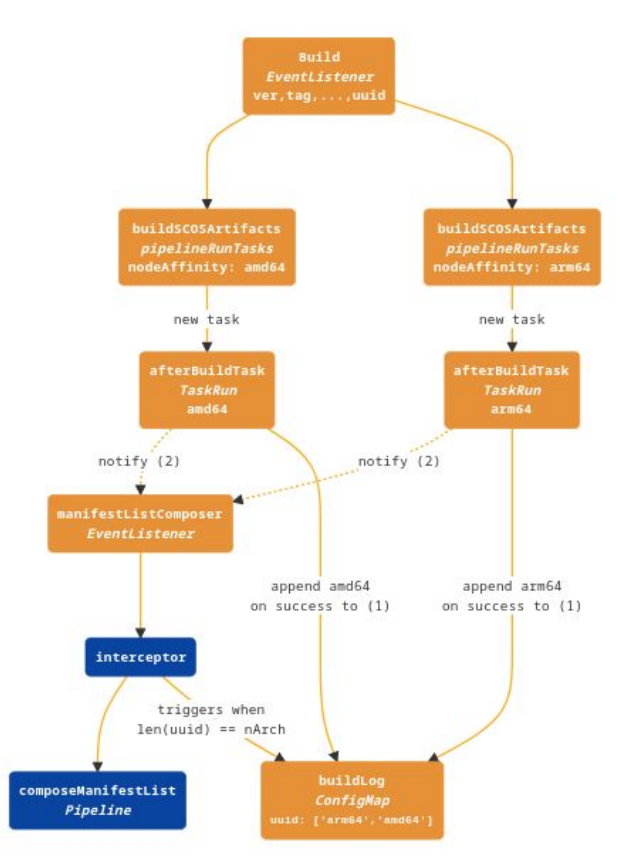

# **Next steps: Fedora CoreOS layering**

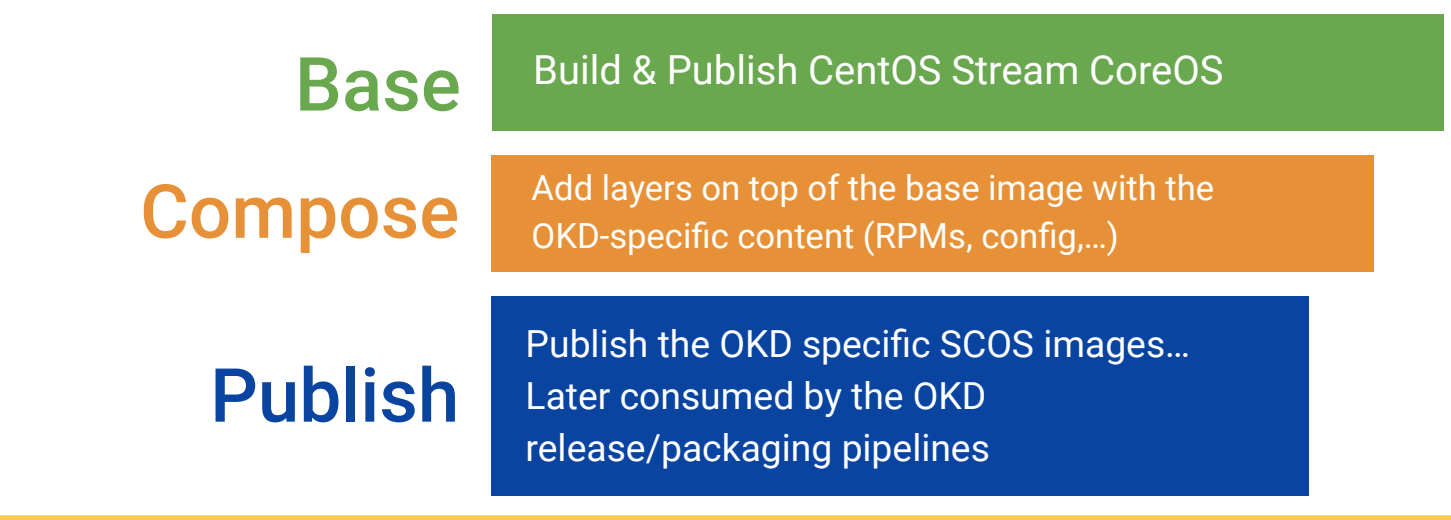

**FROM quay.io/okd/centos-stream-coreos-9:4.13**

**RUN rpm-ostree install cri-o cri-tools conmon-rs && rpm-ostree cleanup -m && \**

 **ostree container commit #!!TRUNCATED!!**

# **Next steps: layering**

- Thin-clients and SMEs
- multimedia, automotive
- Edge computing
- IoT

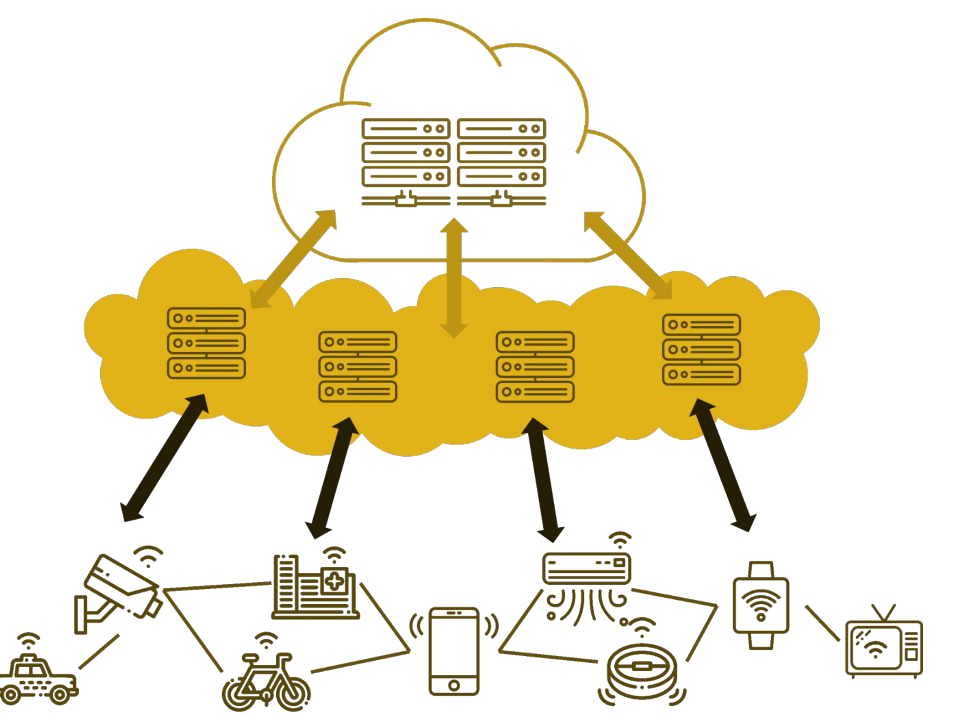

### **Where can I use it? - on Any Kubernetes cluster**

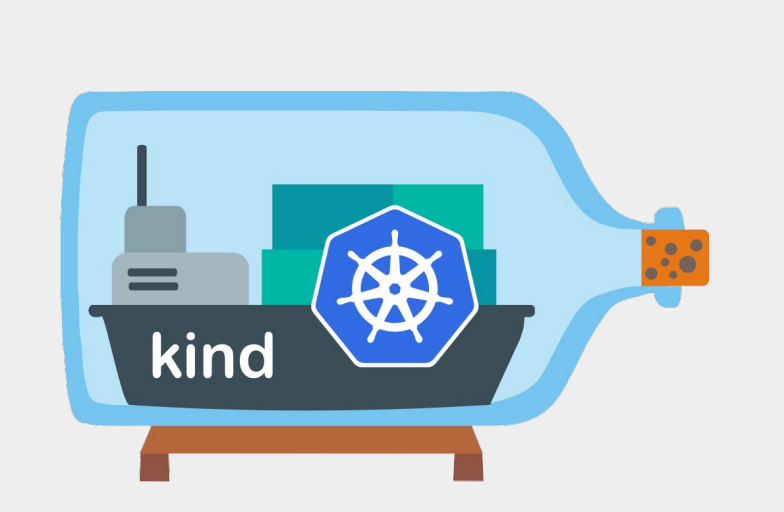

For local experimentations

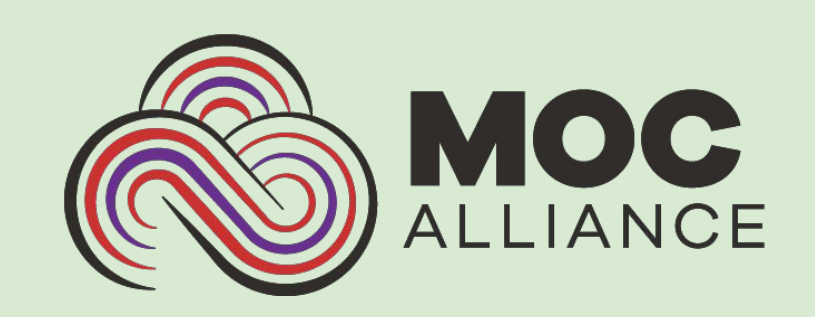

For official releases of OKD / SCOS

# **MOC Alliance**

• A research-focused cloud

- Provides:
	- Bare metal machines Donations
	- Controllable via OpenStack
	- $O$  Plus  $FST -$ Elastic-Secure-Infrastructure

- Runs our OKD clusters
	- Long-term -> CD
	- Ephemeral -> Tests

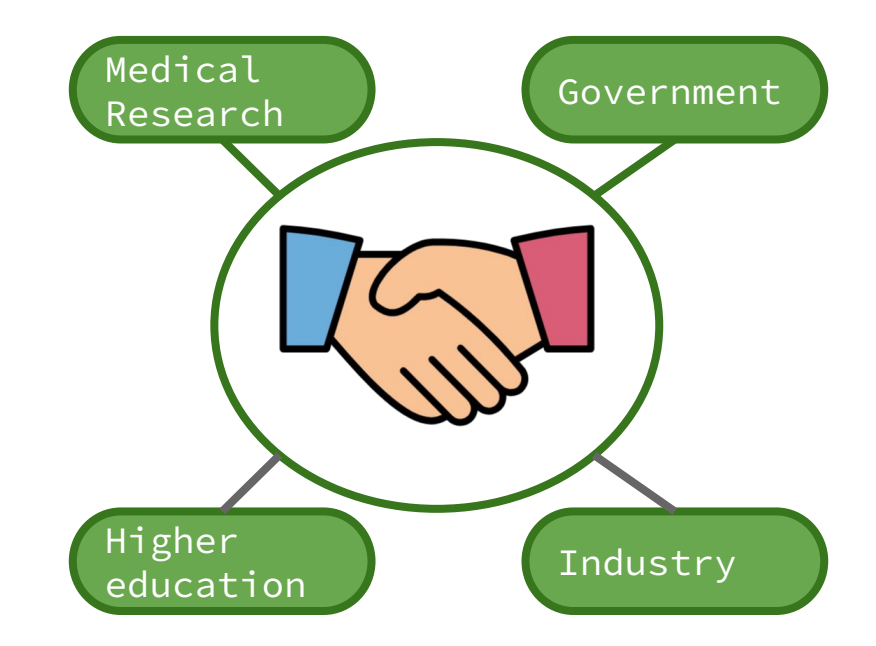

### **Setting up MOC cluster with Argo and Tekton**

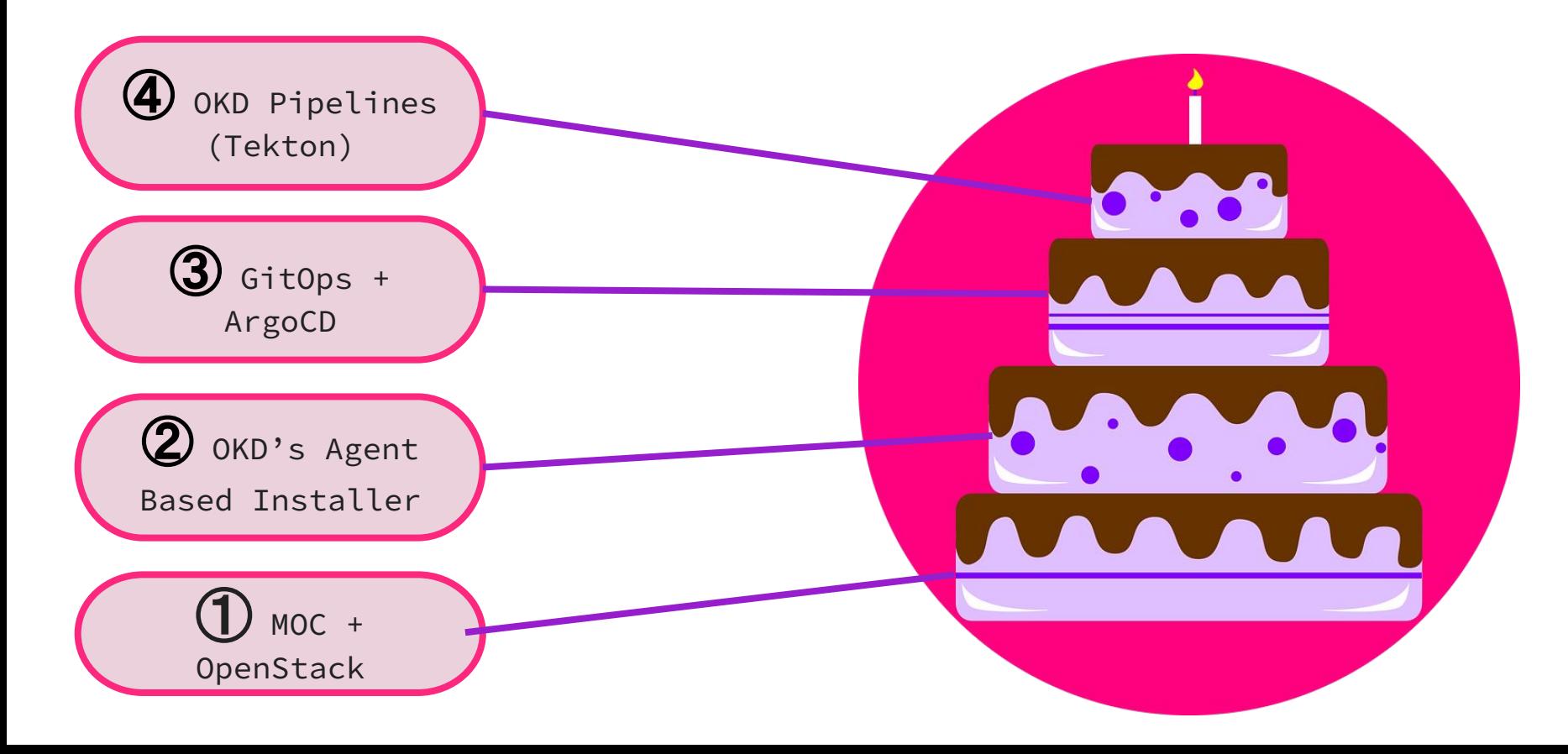

# **What's in it ÿor you?**

- **For development:** A more stable version of OKD
	- Closer to OpenShift release
- **For staging:** A preview version of the next OKD release
	- Every 3 weeks
- **● For labs:**
	- Experiment with switching some operators of the payload
	- Fine tune the OS used by your cluster

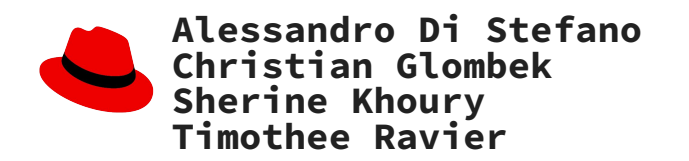

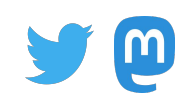

**@aleskandro[@hachyderm.io] @lorbus42 - @lorbus@mastodon.social @srinerine[@hachyderm.io] @siosm[@floss.social]**